, tushu007.com

## $<<$ Cimatron E 9.0

书名:<<Cimatron E 9.0中文版基础教程与案例实践>>

- 13 ISBN 9787302255895
- 10 ISBN 730225589X

出版时间:2011-7

作者:傅游//李乃文

页数:365

PDF

更多资源请访问:http://www.tushu007.com

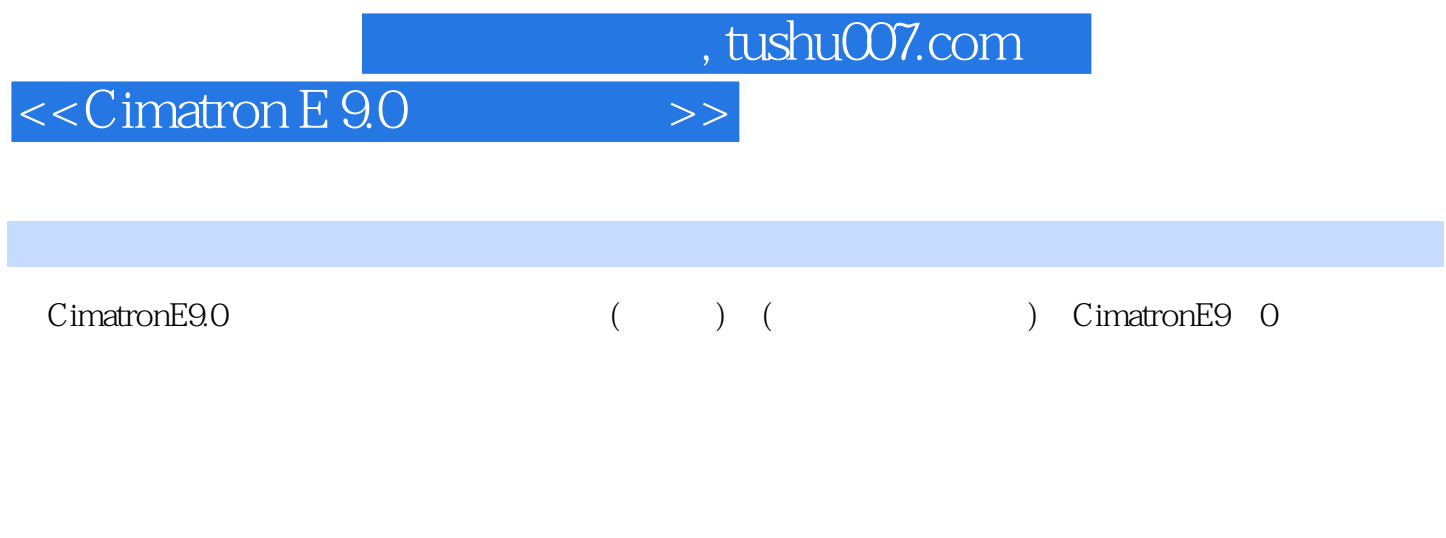

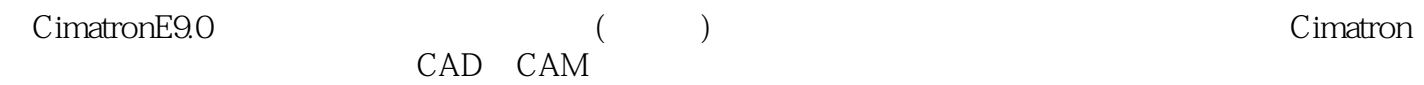

CAE

, tushu007.com

## $<<$ Cimatron E 9.0

1 CimatronE9.0 1.1 Cimatron 1.1.1 Cimatron  $1.1.2$  Cimatron  $1.1.3$  Cimatron $9.0$ 1.2 CimatronE9.0 1.3 CimatronE9.0  $1.31$ 1.3.2 CimatronE9.0 1.4 Cimatron  $1.41$  $1.42$  $1.5$  $1.5.1$  $1.52 /$  $1.5.3$  $\frac{2}{3}$  $3<sub>1</sub>$  $\overline{4}$ 第5章 三维实体 6 第7章 装配组件 第8章 创建工程图  $\overline{9}$ 第10章 编程加工基础知识 第11章 高级编程加工

, tushu007.com

## $<<$ Cimatron E 9.0  $>>$

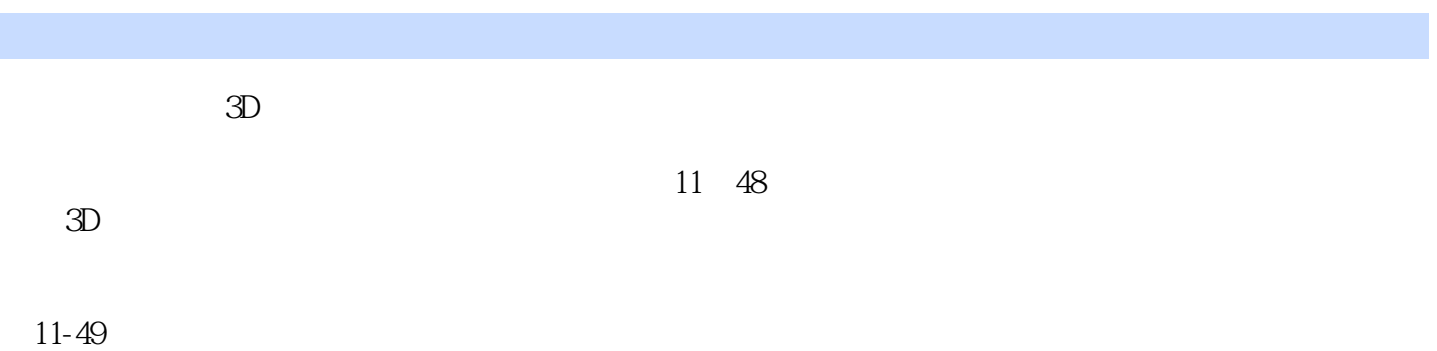

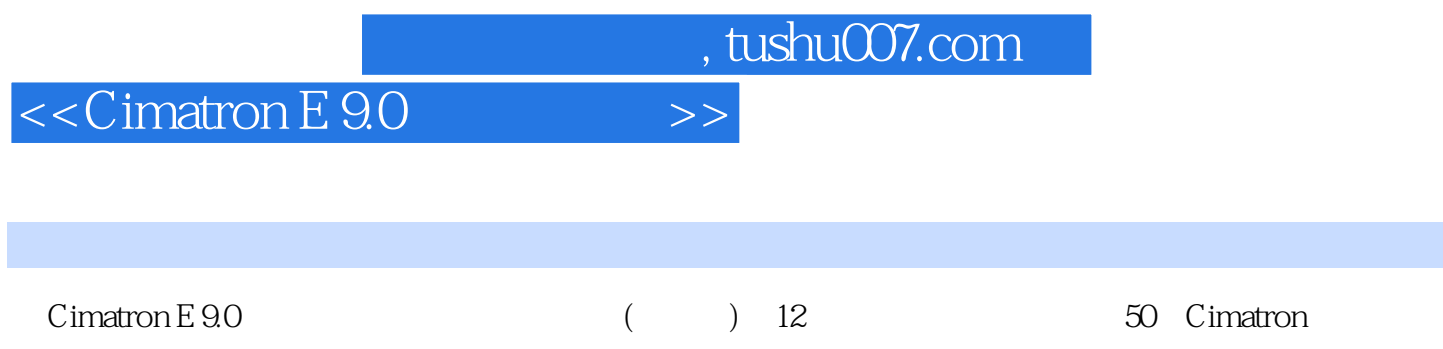

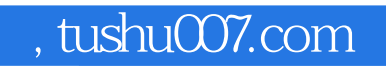

## $<<$ Cimatron E 9.0

本站所提供下载的PDF图书仅提供预览和简介,请支持正版图书。

更多资源请访问:http://www.tushu007.com